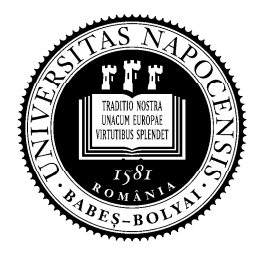

## **UNIVERSITATEA BABEŞ-BOLYAI**

## **FACULTATEA DE MATEMATICĂ ŞI INFORMATICĂ**

## **Examen de licenţă iunie 2012 Specializarea Informatică Română**

**1.**Specificati o functie pentru căutarea secvențială a unui număr întreg într-un șir ordonat strict crescător de numere întregi. Implementaţi funcţia în Pseudocod sau unul din limbajele de programare Pascal, C++, Java, sau C#. Pentru sirul ordonat (2010, 2011, 2012, 2013), indicati rezultatele returnate de funcție la căutarea următoarelor elemente: 2009, 2010, 2012 și 2015.

- **2**. Implementaţi următoarele elemente în unul din limbajele de programare C++, Java sau C#.
- a. O clasă *B* având: un atribut privat *b* de tip şir de caractere; un constructor ce iniţializează atributul *b*; o metodă publică *print* ce afişează pe ieşirea standard valoarea lui *b*;
- b. O clasă *D* derivată din *B* având: un atribut privat *d* de tip întreg; un constructor ce inițializează atributele *b* şi *d*; o metodă publică *print* ce suprascrie metoda din clasa de bază şi afişează pe ieşirea standard valorile lui *b* şi *d*;
- *c.* Un program care crează o listă cu un obiect *B*("Licenta") şi un obiect *D*("Examen", 10), după care tipărește elementele listei. Pentru listă folosiți tipuri existente predefinite în limbajul ales.

**3**. Identificaţi Tipul Abstract de Date (STIVA, COADA, LISTA, ArboreBinar) potrivit pentru rezolvarea următoarei probleme și scrieți o aplicație pentru rezolvarea acesteia folosind doar operații din interfața tipului abstract de date (făcând abstracție de implementarea concretă a operaţiilor). Se va putea folosi, la alegere: limbajul Pseudocod sau unul din limbajele de programare studiate (Pascal, C++, C#, Java).

*Se dă un text care conţine caractere incluzând paranteze rotunde, paranteze drepte şi acolade. Se cere să se verifice dacă în text parantezele se închid corect. De exemplu în textul* **{a= (2 + b[3])\*5;}** *parantezele se închid corect; în textul* **{ a = (b[0) . 1]; }** *parantezele nu se închid corect.* 

Se vor specifica operațiile din interfața tipului abstract de date (fără implementarea acestora), se vor specifica și implementa subalgoritmii utilizați în algoritmul principal (sau subprogramele utilizate în programul principal).

**4. a**. **Se cere o bază de date relaţională**, cu tabele în 3NF, ce gestionează următoarele informaţii dintr-o firmă de soft:

• **activități**: cod activitate, descriere, tip activitate;

• **angajați**: cod angajat, nume, listă activități, echipa din care face parte, liderul echipei; unde:

- o **activitate** este identificată prin "cod activitate";
- un **angajat** este identificat prin "cod angajat";
- un angajat face parte dintr-o singură **echipă**, iar echipa are un lider, care la rândul său este angajat al firmei;
- un angajat poate să participe la realizarea mai multor activităţi, iar la o activitate pot să participe mai mulți angajați;

**Justificaţi** că tabelele obţinute sunt în 3NF.

**b**. Pentru baza de date de la punctul precedent se cer instrucţiunile de creare a două tabele **în care să apară** restricţiile de integritate *cheie primară* şi *cheie externă* (străină).

**c**. Pentru baza de date de la punctul **a**, să se rezolve, folosind algebra relaţională **sau** Select-SQL, următoarele interogări:

**c1**. Numele angajaţilor care lucrează la cel puţin o activitate de tipul *"Proiectare"* şi **nu** lucrează la nici o activitate de tipul *"Testare"* ;

**c2**. Numele angajatilor care sunt liderii unei echipe cu cel puțin 10 angajați.

**5**. a. Descrieți pe scurt funcționarea apelului sistem fork și valorile pe care le poate returna.

b. Ce tipărește pe ecran secvența de program de mai jos, considerând că apelul sistem fork se execută cu succes? Justificați răspunsul.

```
int main() { 
    int n = 1;
    if(fork() == 0)n = n + 1;exit(0);
     } 
    n = n + 2; printf("%d: %d\n", getpid(), n); 
    wait(0);
     return 0; 
}
```
 c. Ce tipăreşte pe ecran fragmentul de script shell de mai jos? Explicaţi funcţionarea primelor trei linii ale fragmentului.

```
1 
2 
3 
4 
5 
6 
    for F in *.txt; do 
          K=`grep abc $F` 
         if N^* \equiv N'' ; then
               echo $F 
          fi 
    done
```